# **Flexbox Layout - Flexible Box Layout Module**

направленный на улучшение работы с элементами:

- выравнивание

- изменения направление и порядка их в контейнере( даже когда они динамические или неизвестного размера

- изменение ширины или высоты ее потомков, чтобы заполнять свободное пространство при различных размерах экрана.

- растягивание элементов для заполнения свободного места или сжимание их, чтобы предотвратить выход за границы.

- расположение элементов в html не имеет решающего значения. Его можно поменять в CSS.

# **display: flex | inline-flex; Свойства flex-контейнера**

**Применяется к:** родительскому элементу flex-контейнера.

Свойство display: flex делает элемент flex-контейнером, прямые потомки (первого уровня вложенности) превращаются во flex-элементы.

### **HTML**

- 01. <div class=" container ">
- 02. <div class="<mark>item</mark>">1</div>
- <div class="<mark>item</mark>">2</div> 03.
- 04. <div class="item">3</div>
- 05. <div class="item">4</div>
- 06. <div class="item">5</div>

07. </div>

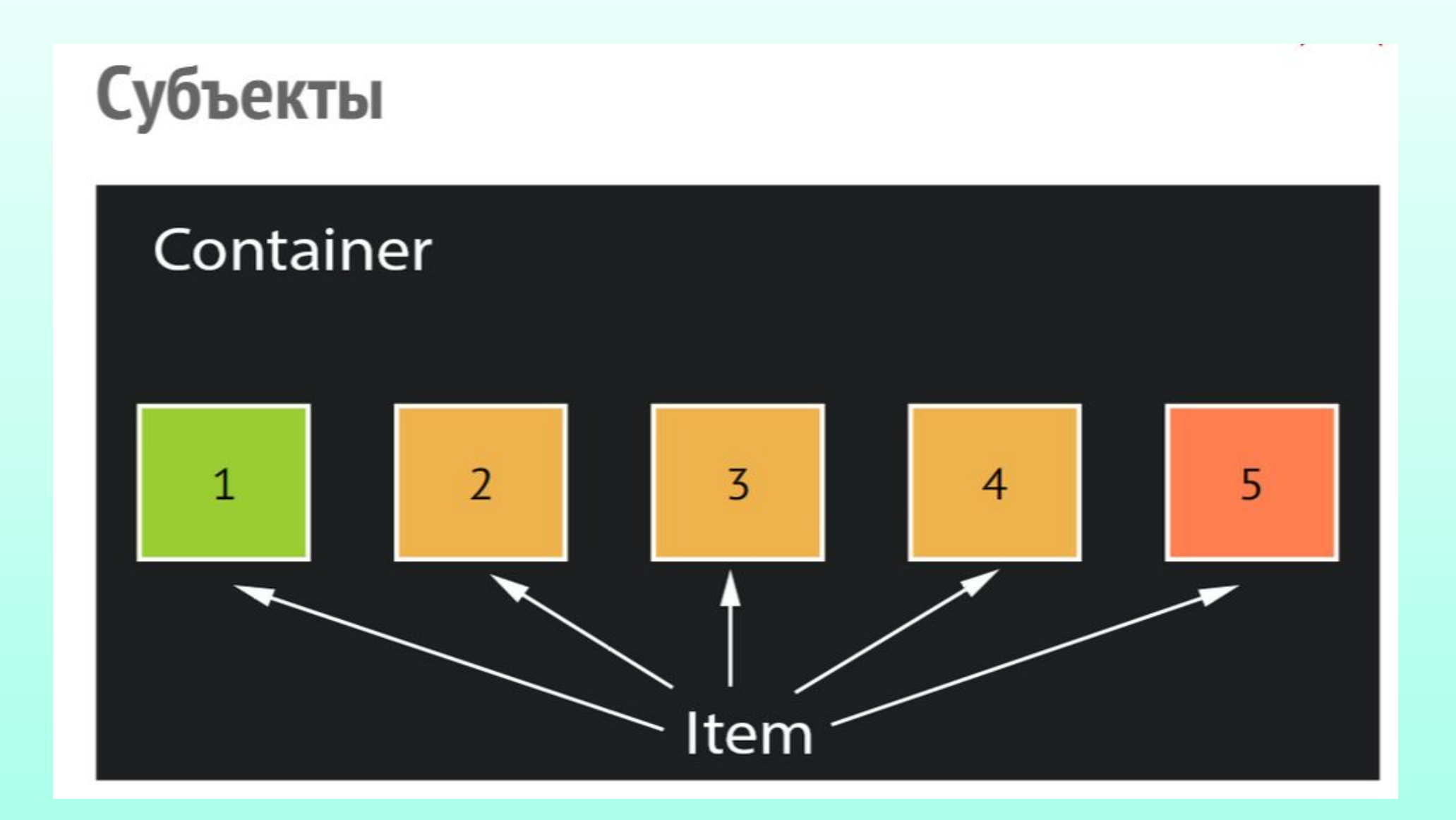

### **Основы**

 Если обычный лейаут основывается на направлениях потоков блочных и инлайн-элементов, то flex-лейаут основывается на «направлениях flex-потока».

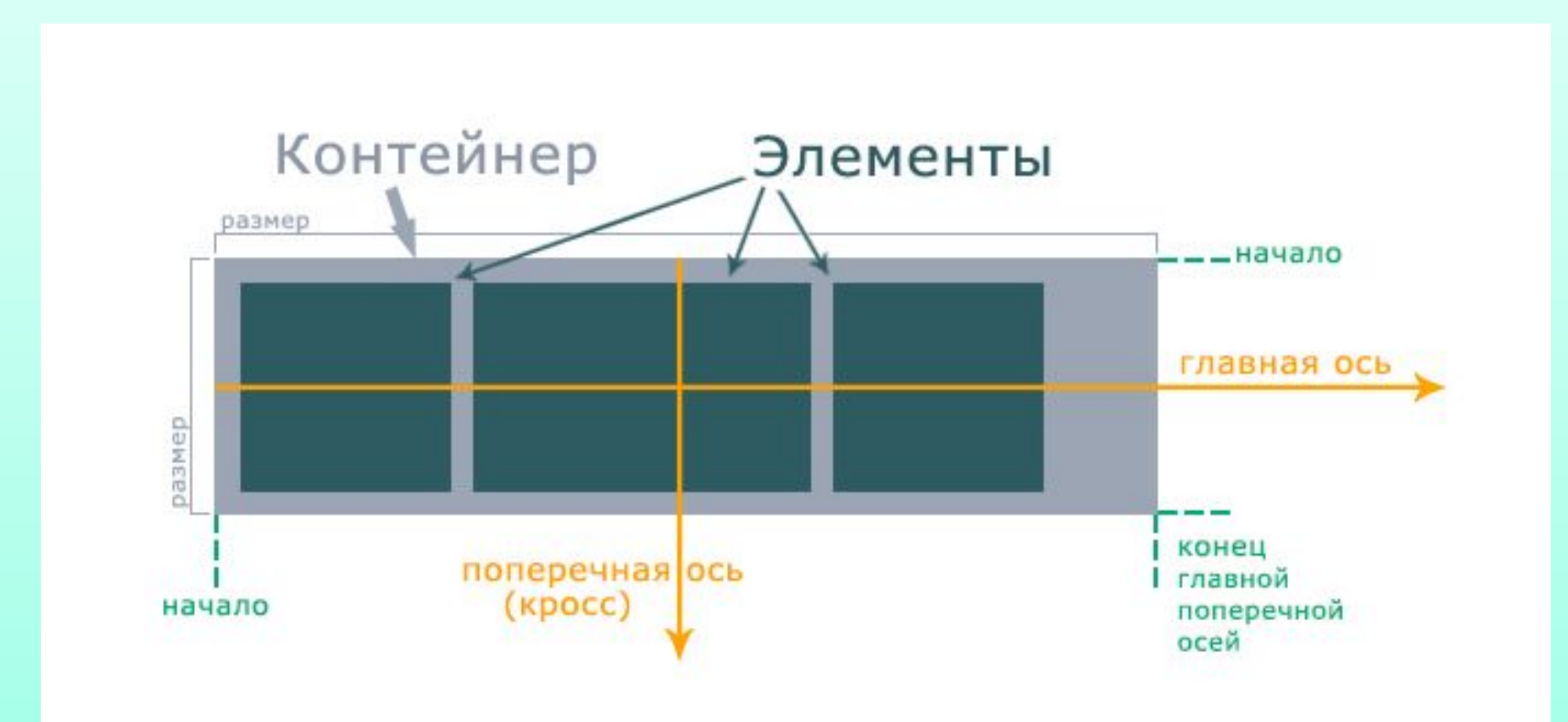

### **FlexBox** состоит из контейнера и его дочерних элементов (items).

- **Главная ось** главное направление движения элементов внутри контейнера. Направление главной оси можно изменить с помощью свойства flex-direction. При смене осей, меняются только направления движения блоков внутри, а начало, конец и размер контейнера остаются прежними.
- **Начало и конец главной оси** элементы располагаются от начала и до конца контейнера.
- **Поперечная ось** направление движения элементов, когда они не умещаются в контейнер по направлению главной оси. Поперечная ось всегда перпендикулярна главной.
- **Начало и конец поперечной оси** по поперечной оси заполняются ряды от начала и до конца контейнера.
- **Размер (главный и поперечный)** базовая величина по которой высчитывается ширина или высота внутренних элементов, если размер указан не точно (указан в процентах или не указан вообще, а элемент должен растянуться или сжаться).

### **Flex-direction Свойства flex-контейнера**

Изменяет направление главной оси контейнера. Поперечная ось меняется соответственно.

• **row (default)** - направление элементов слева направо  $(\rightarrow)$ 

**• column** - направление элементов сверху вниз (↓)

**• row-reverse** - направление элементов справа налево (←)

**• column-reverse** - направление элементов снизу вверх (↑)

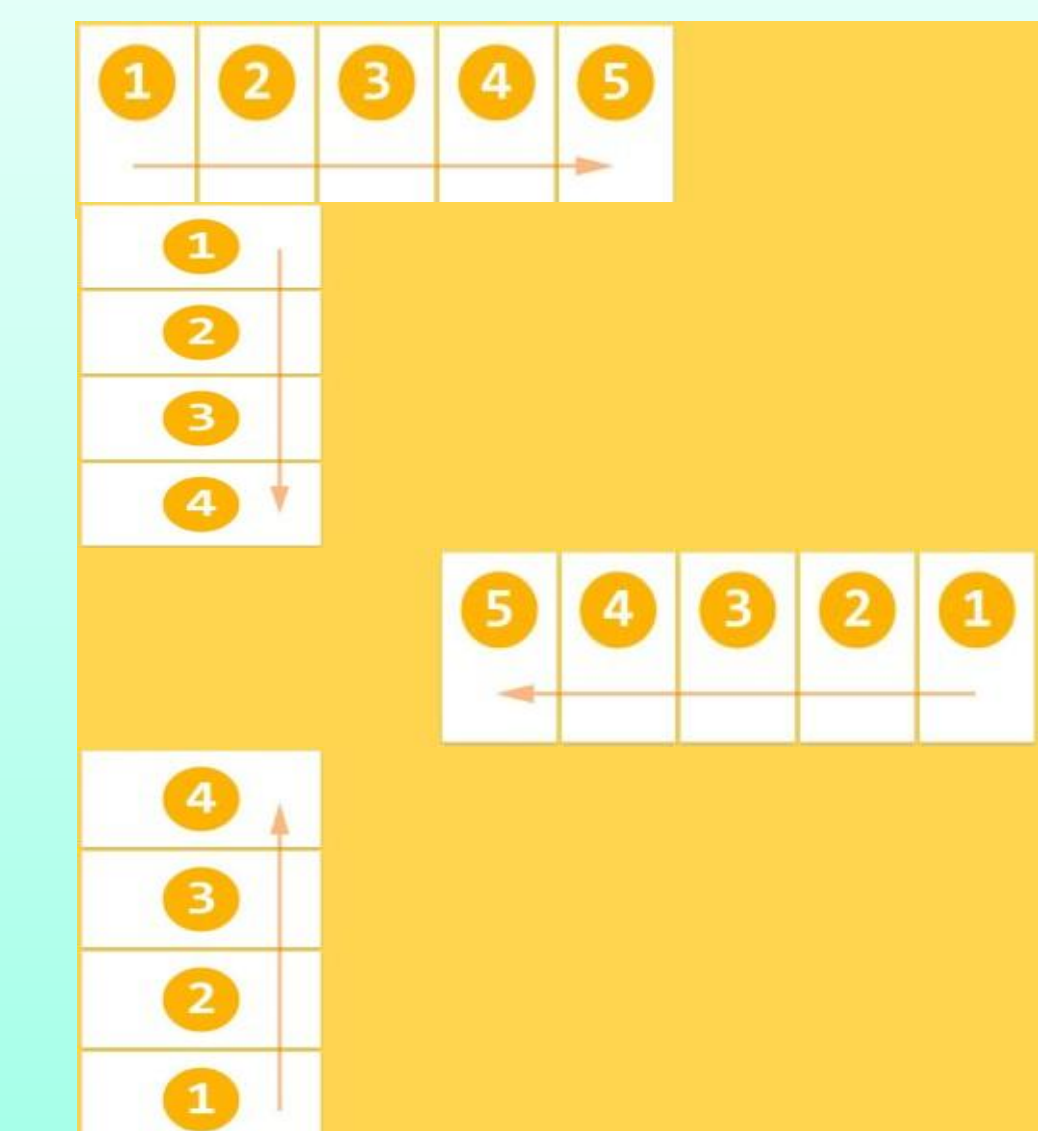

# **Flex-wrap: Свойства flex-контейнера**

Управляет переносом непомещающихся в контейнер элементов.

**• nowrap (default)** - вложенные элементы располагаются в один ряд (при direction=row) или в одну колонку (при direction=column) независимо от того помещаются они в контейнер или нет.

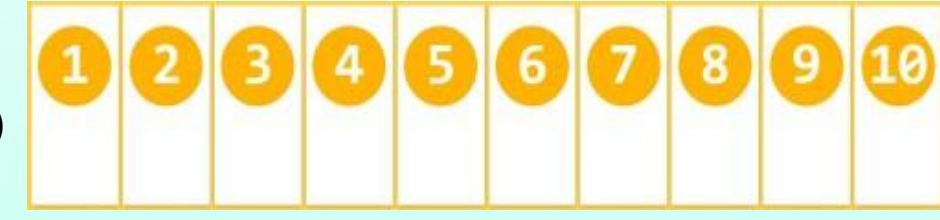

**• wrap** - включает перенос элементов на следующий ряд, если они не помещаются в контейнер. Так включается движение элементов по поперечной оси.

**• wrap-reverse** - тоже что wrap только перенос будет не вниз, а вверх (в обратном направлении).

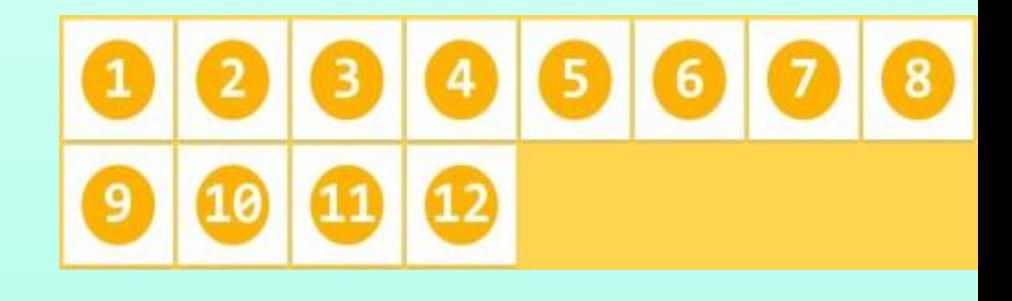

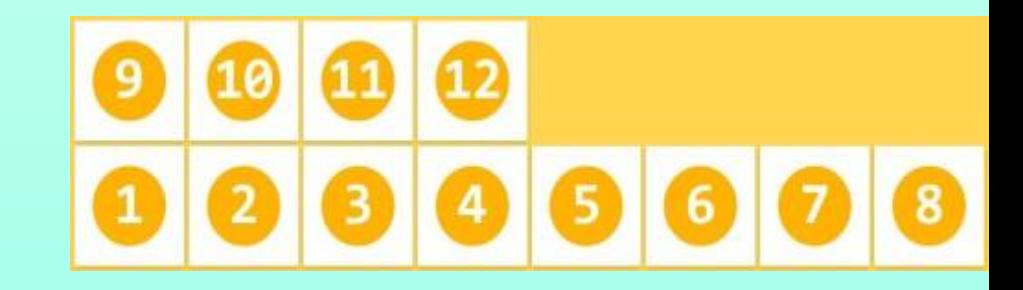

# **Flex-flow: flex-direction flex-wrap; Свойства flex-контейнера**

Это свойство – сокращённая запись для свойств flex-direction и flex-wrap. Также можно указать только одно из значений:

```
.flex-container {
flex-flow: <flex-direction> || <flex-wrap>;
```
flex-flow: <flex-direction> && <flex-wrap>;

**Значение по умолчанию**: row nowrap;

}

### **Justify-content Свойства flex-контейнера**

Выравнивает элементы по основной оси.

- **• flex-start (default)** элементы будут идти с начала (в конце может остаться место).
- **• flex-end** элементы выравниваются по концу (место останется в начале)
- **• center** по центру (место останется слева и права)
- **• space-between** крайние элементы прижимаются к краям (место между элементами распределяется равномерно)
- **• space-around** свободное пространство равномерно распределяется между элементами (крайние элементы не прижимаются к краям).

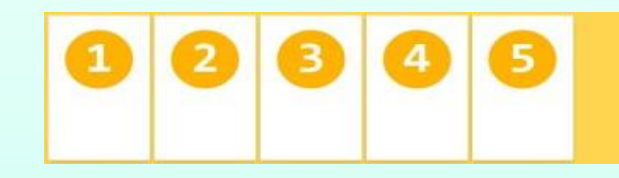

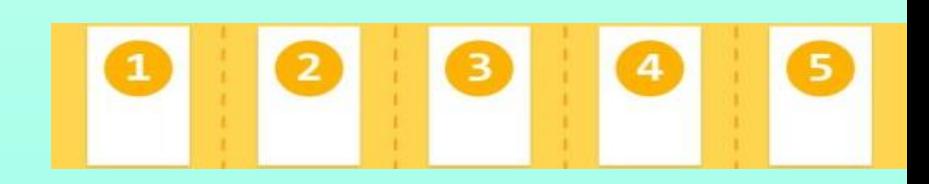

### **Align-content Свойства flex-контейнера**

Выравнивает ряды, в которых находятся элементы по поперечной оси. То же что justify-content только для поперечной оси.

**• stretch (default)** - линии растягиваются заполняя строку полностью

**• flex-start** - линии будут идти с начала (в конце может остаться место).

**• flex-end** - линии выравниваются по концу (место останется в начале)

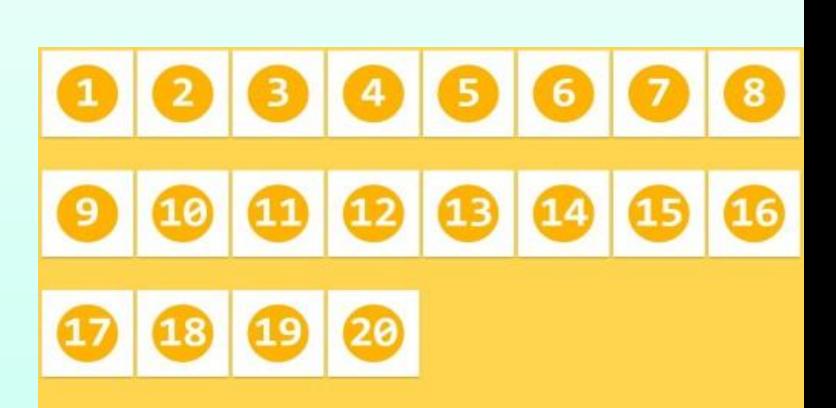

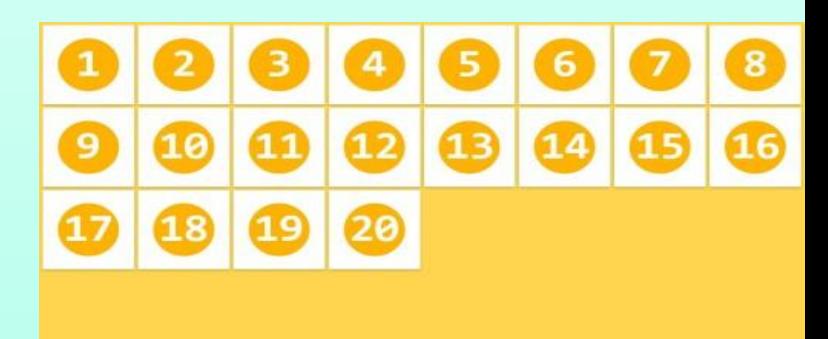

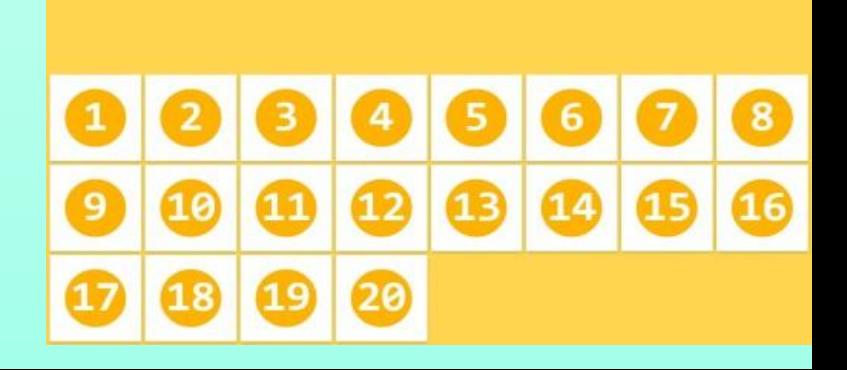

# **Align-content Свойства flex-контейнера (продолжение)**

**• center** - по центру (место останется слева и права)

**• space-between** - крайние линии прижимаются к краям (место между линиями распределяется равномерно)

**• space-around** - свободное пространство равномерно распределяется между элементами (крайние элементы не прижимаются к краям).

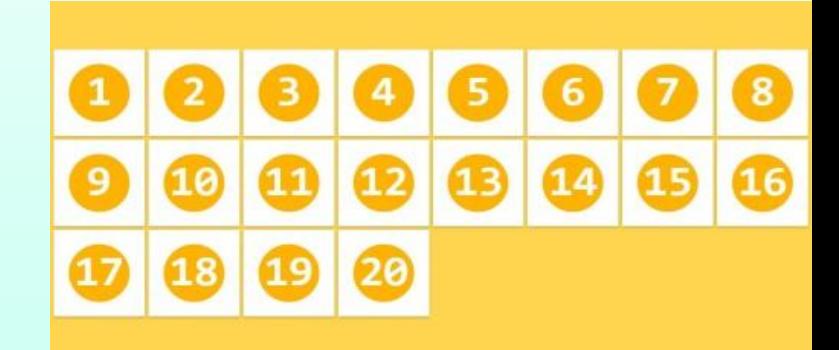

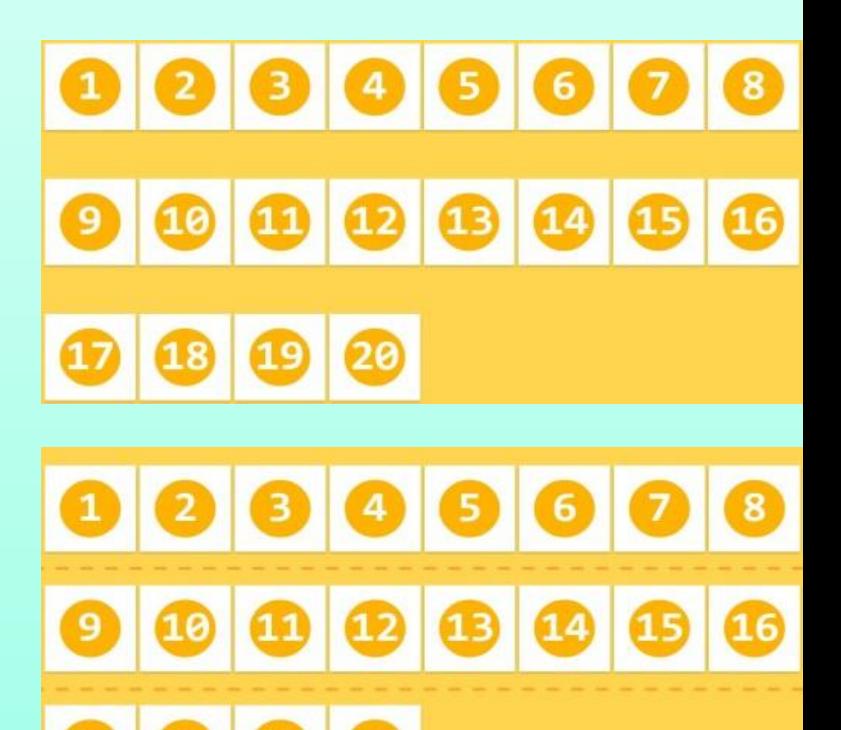

# **align-items Свойства flex-контейнера**

Выравнивает элементы по поперечной оси внутри ряда (невидимой строки).

- **• stretch (default)** элементы растягиваются заполняя строку полностью
- **• flex-start** элементы прижимаются к началу строки

**• flex-end** - элементы прижимаются к концу строки

**• center** - элементы выравниваются по центру строки

**• baseline** - элементы выравниваются по базовой линии текста

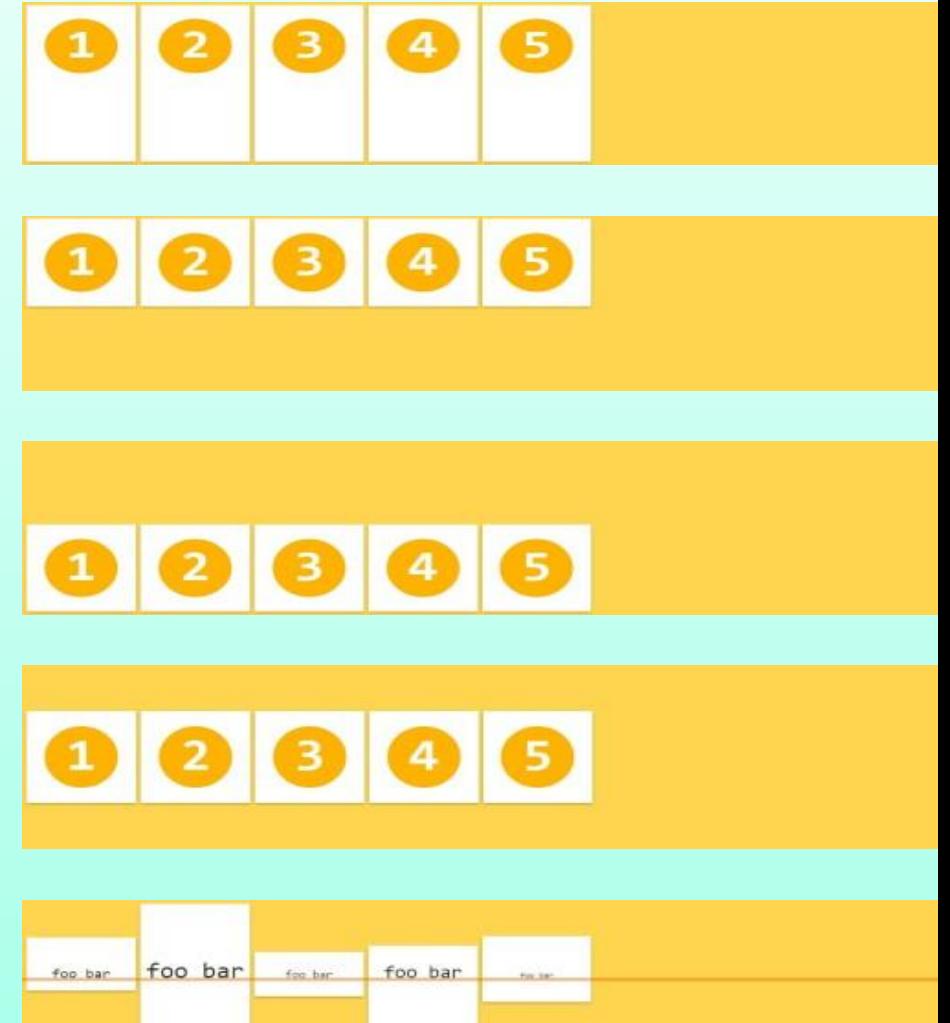

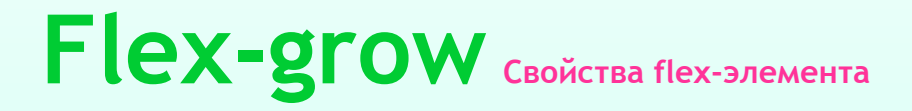

Задает коэффициент увеличения элемента при наличии свободного места в контейнере. По умолчанию flex-grow: 0 т.е. никакой из элементов не должен увеличиваться и заполнять свободное место в контейнере

#### **Значение по умолчанию: flex-grow: 0;**

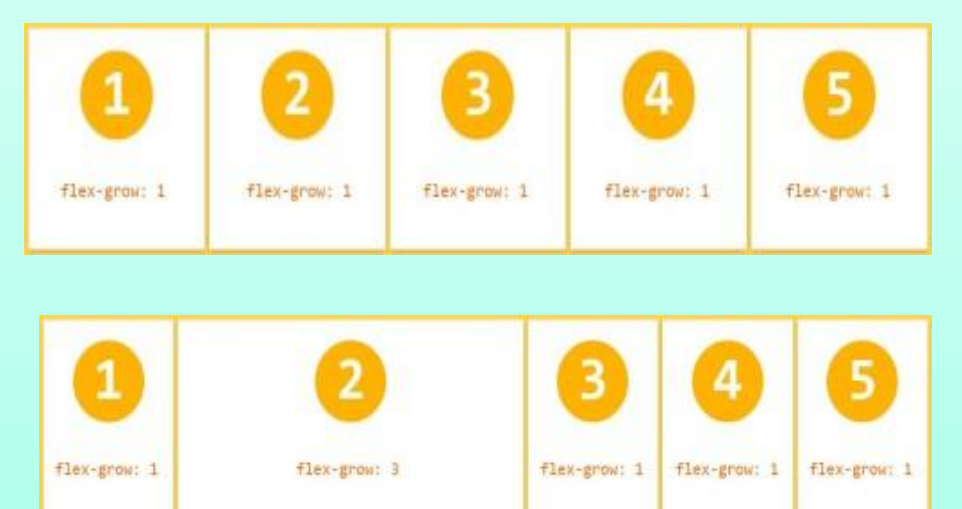

### **Flex-shrink Свойства flex-элемента**

Задает коэффициент уменьшения элемента. Свойство противоположное flex-grow и определяет как элемент должен сжиматься, если в контейнере не остается свободного места. Т.е. свойство начинает работать, когда сумма размеров всех элементов больше чем размер контейнера.

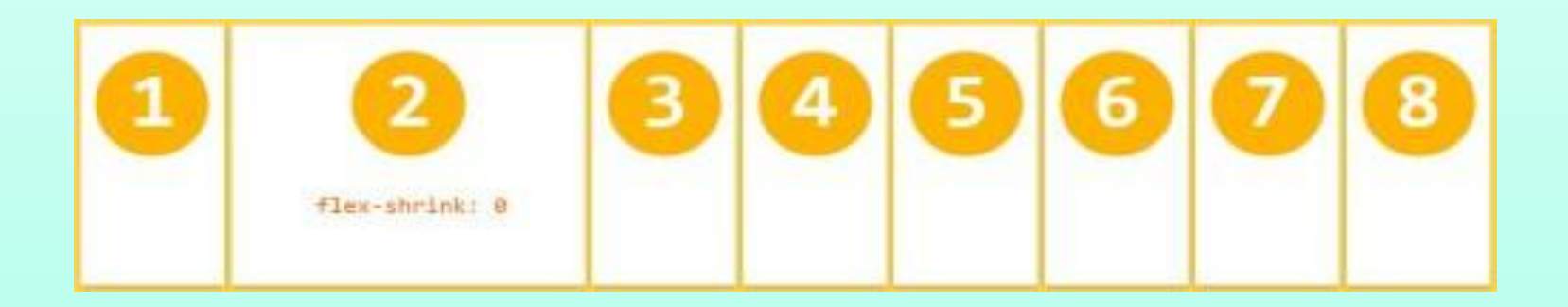

**Значение по умолчанию: flex-shrink: 1;**

### **Flex-basis Свойства flex-элемента**

Устанавливает базовую ширину элемента - ширину до того как будут высчитаны остальные условия влияющие на ширину элемента. Значение можно указать в px, %, em, rem и т.д. Итоговая ширина будет зависеть от базовой ширины и значений flex-grow, flex-shrink и контента внутри блока. В режиме auto элемент получает базовую ширину относительно контента внутри него.

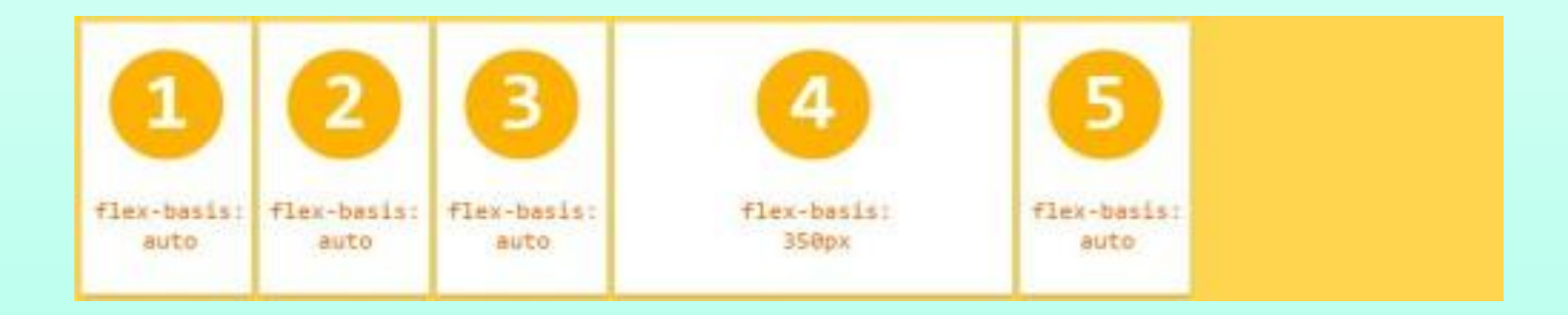

**Значение по умолчанию: flex-basis: auto;**

# **Flex: flex-grow,flex-shrink, flex-basis; Свойства flex-элемента**

Это свойство – сокращённая запись для свойств flex-direction и flex-wrap. Также можно указать только одно из значений:

### .flex-item { flex: <flex-grow> || <flex-shrink> || <flex-basis>; }

**Значение по умолчанию**: 0 1 auto;

# **Align-self Свойства flex-элемента**

Позволяет изменить свойство align-items, только для отдельного элемента.

**stretch** - элемент растягиваются заполняя строку полностью **flex-start** - элемент прижимаются к началу строки **flex-end** - элемент прижимаются к концу строки **center** - элемент выравниваются по центру строки **baseline** - элемент выравниваются по базовой линии текста

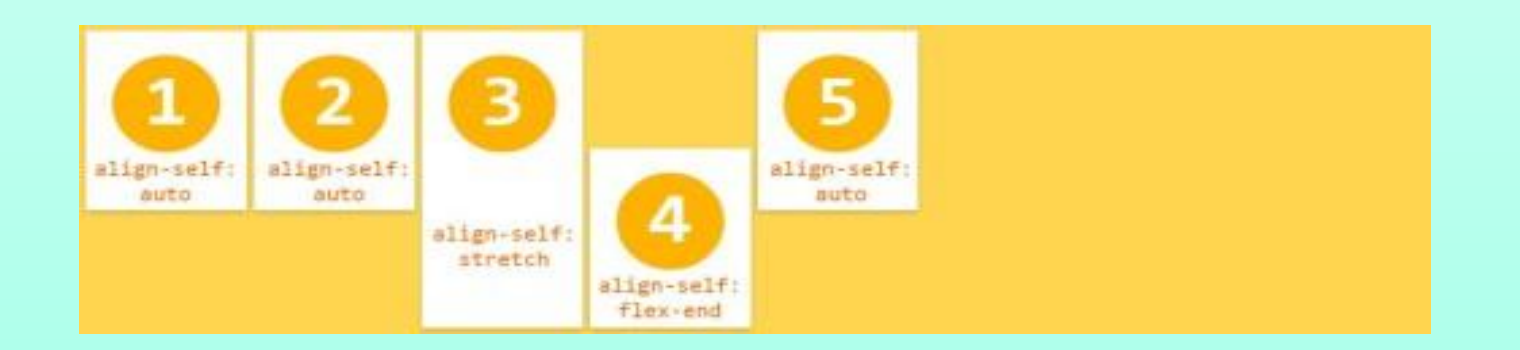

#### **Значение по умолчанию: align-self: auto;**

### **Order <integer>**

Позволяет менять порядок (позицию, положение) элемента в общем ряду.

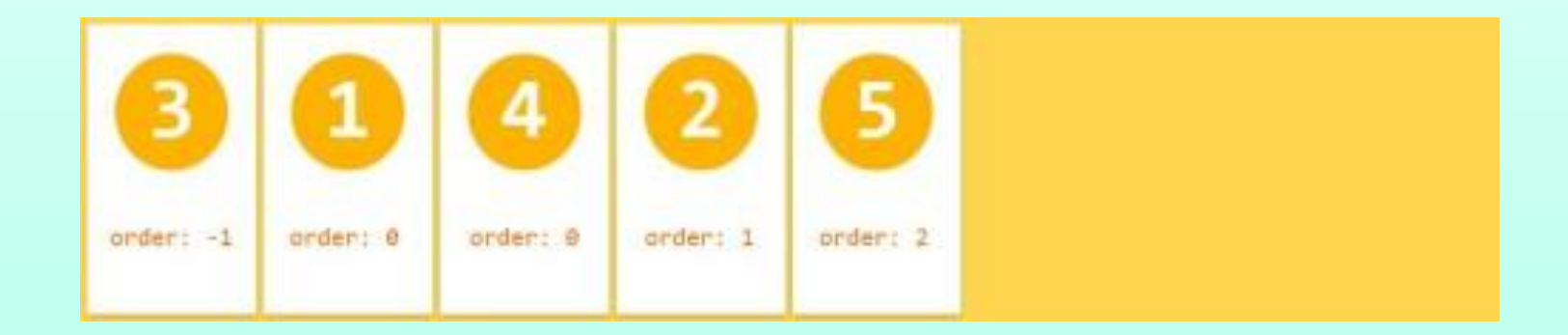

**Значение по умолчанию: order: 0;**

# **Вендорные префиксы**

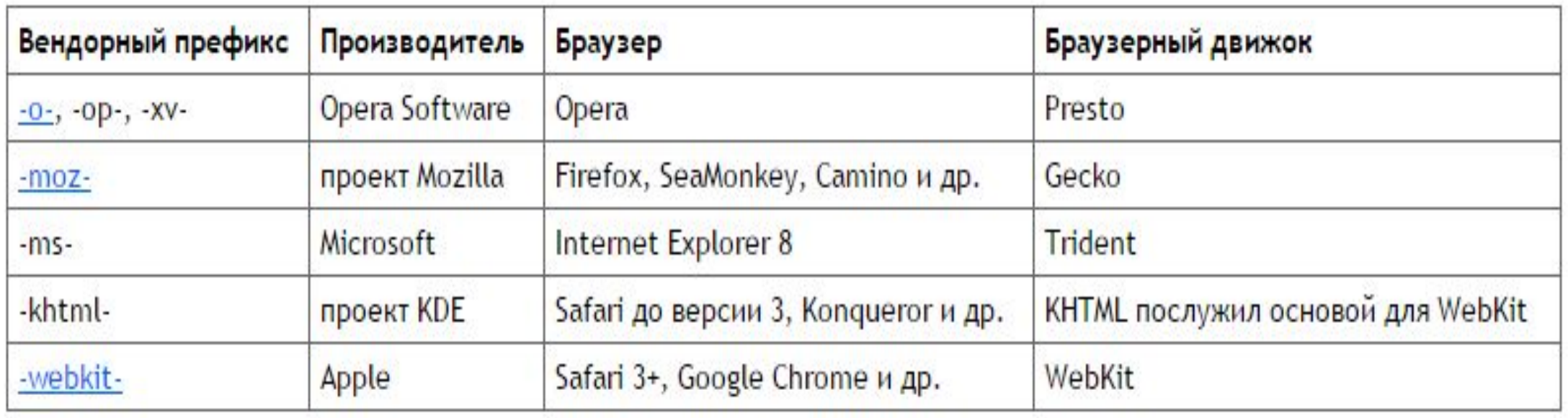

# Кроссбраузерный flexbox

**https://wp-kama.ru/id\_8045/flex-v-css.html#flex-direction https://habrahabr.ru/post/329820/ https://webbeaver.ru/future/flexbox/ http://uirockstar.net/tool/cssflexboxgenerator.html**

display: -webkit-box; display: -webkit-flex; display: -ms-flexbox; display: box; display: flexbox; display: flex;

-webkit-flex-wrap: wrap; flex-wrap: wrap;

-webkit-flex-direction: row; flex-direction: row;

-webkit-justify-content: space-between; justify-content: space-between;